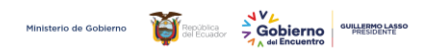

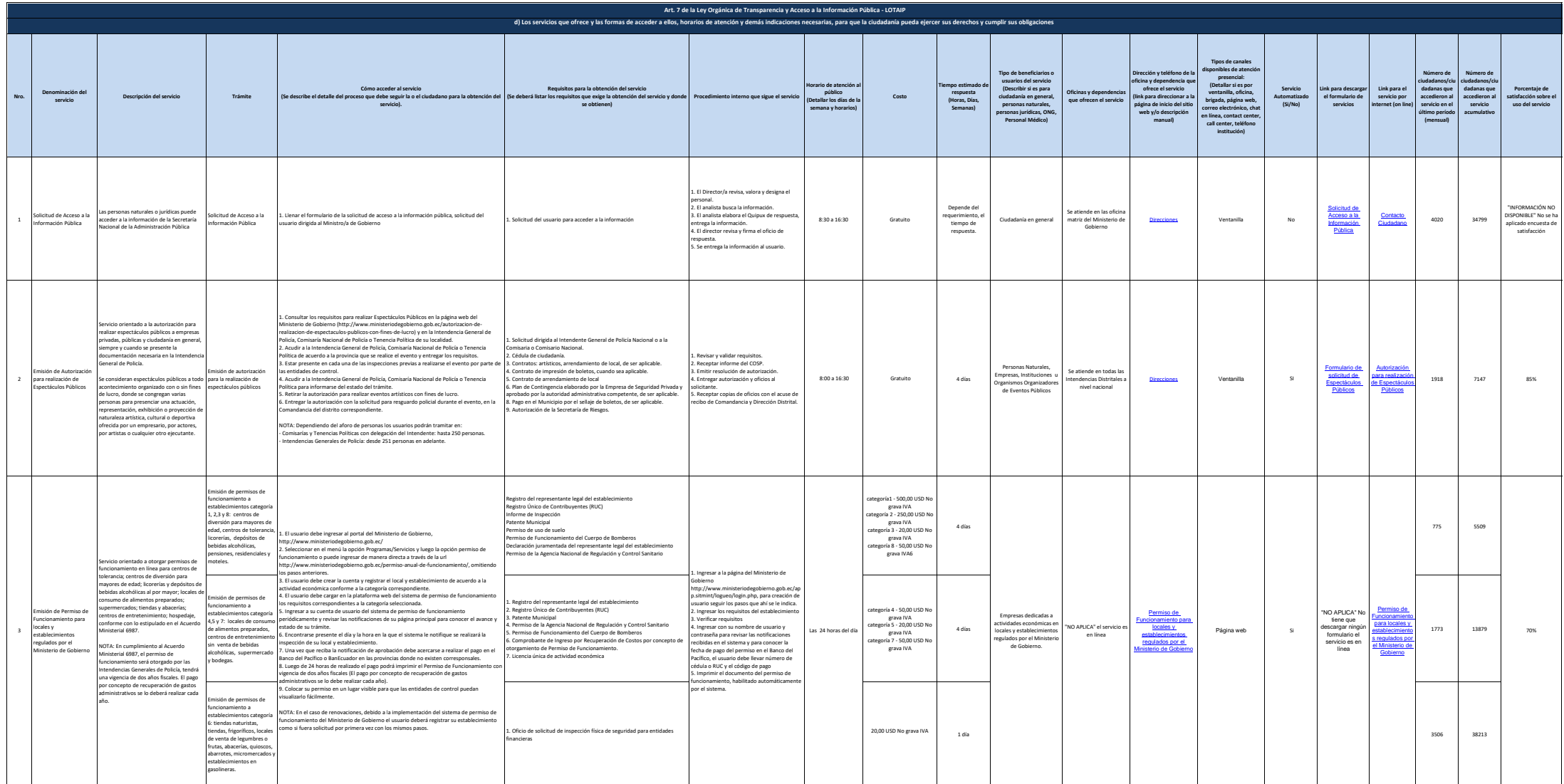

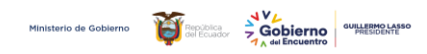

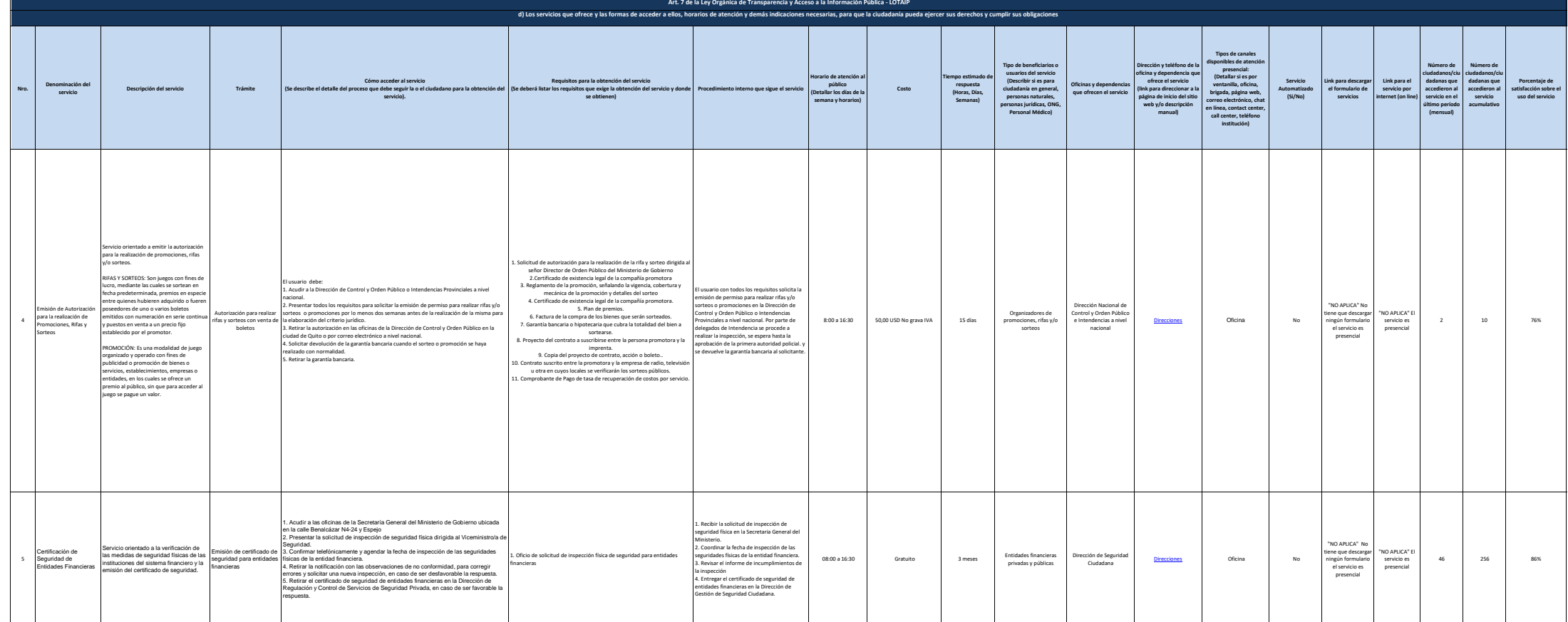

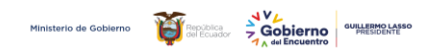

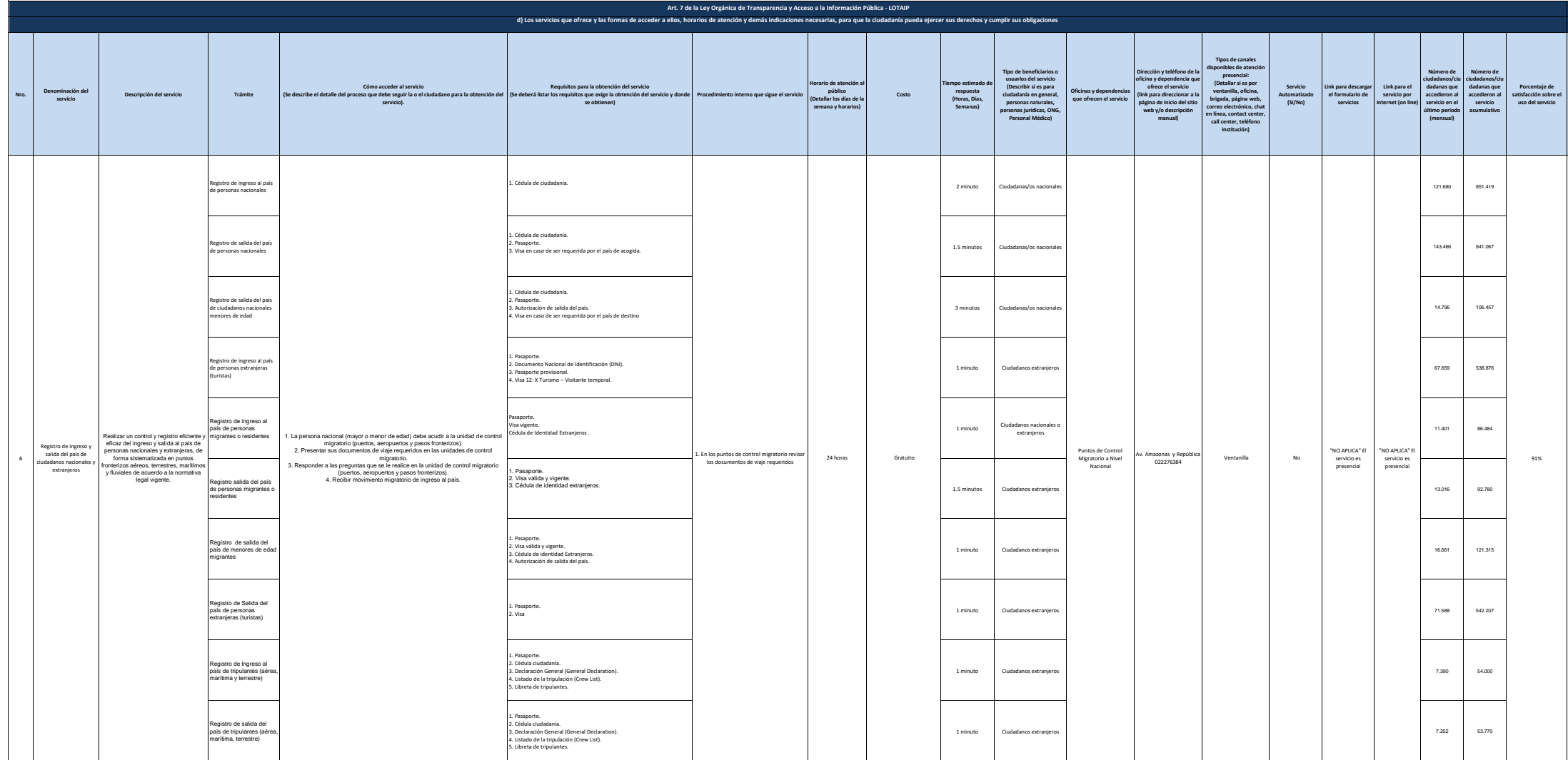

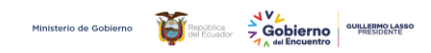

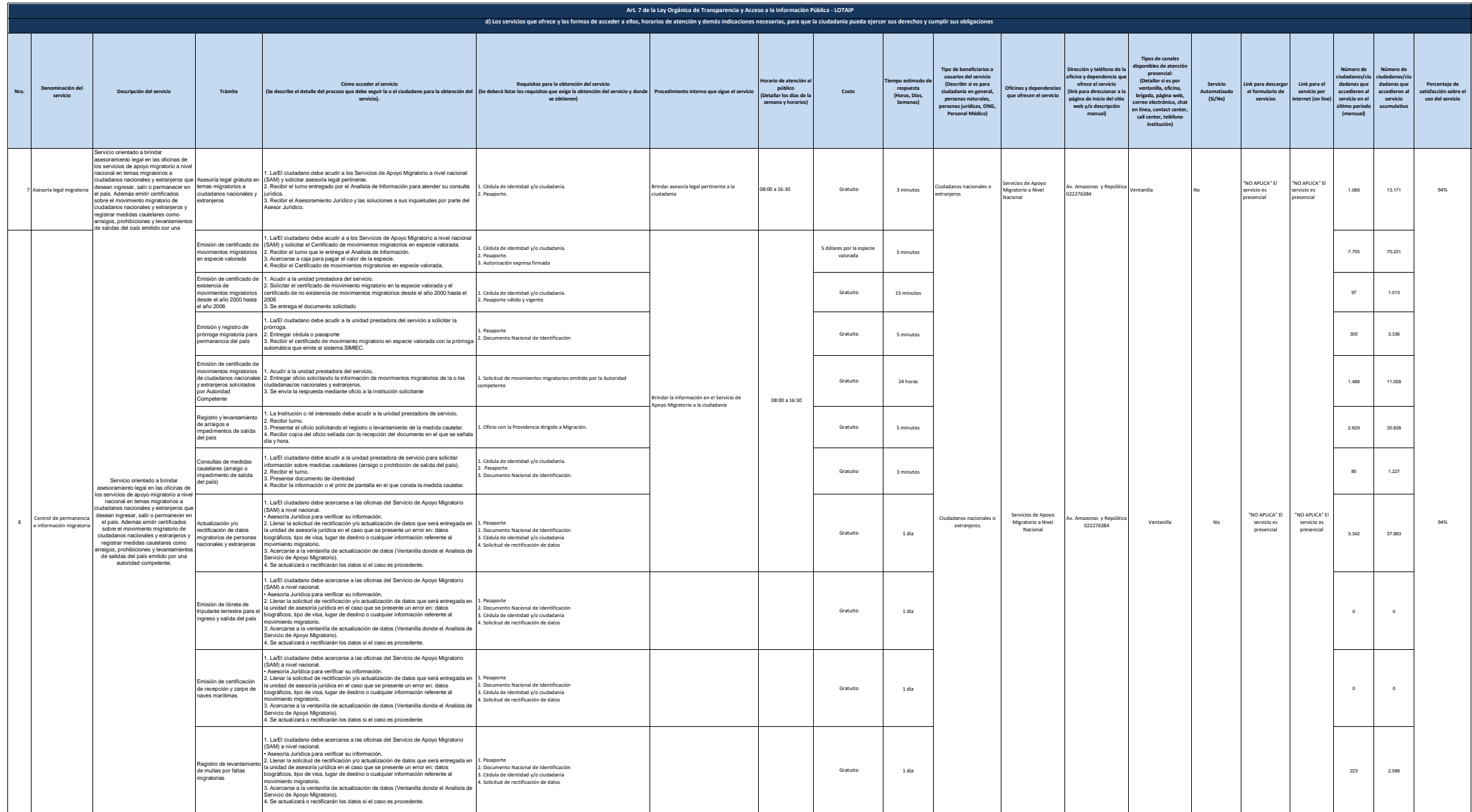

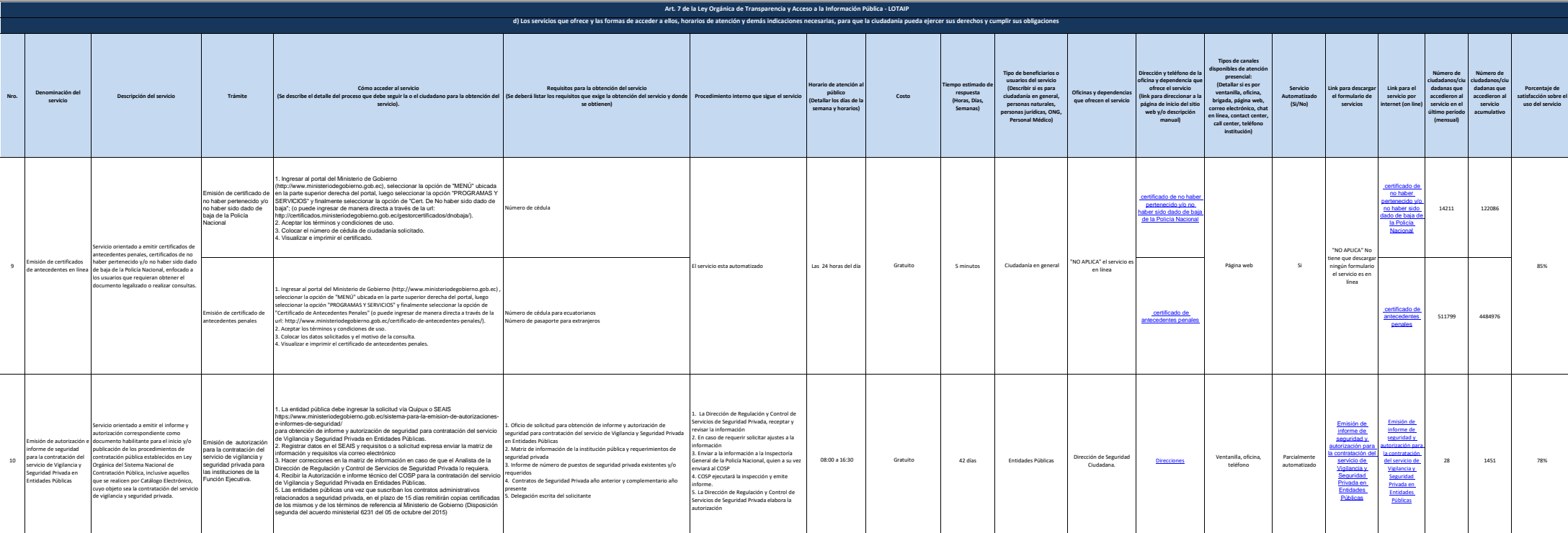

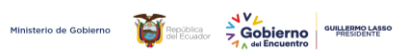

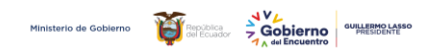

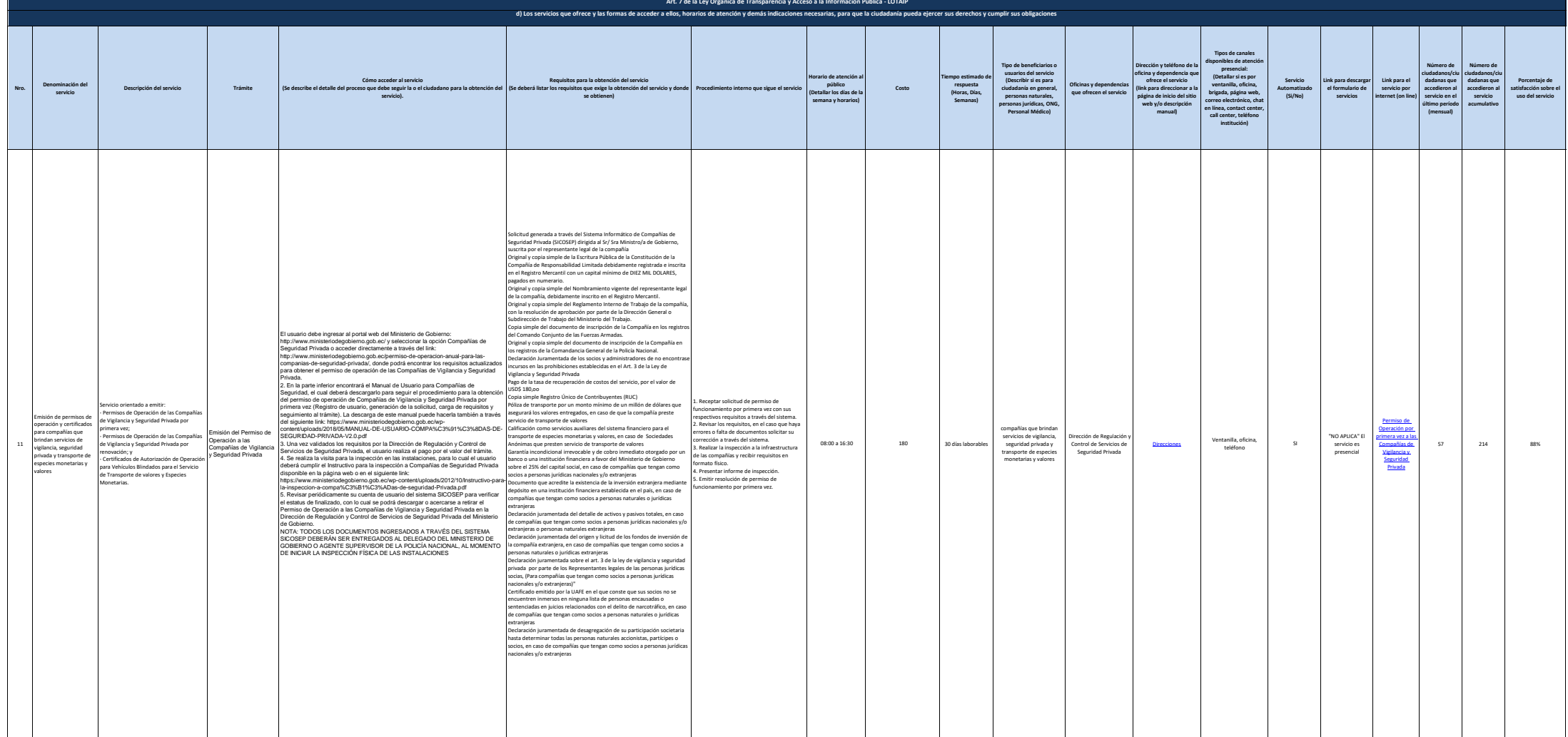

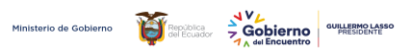

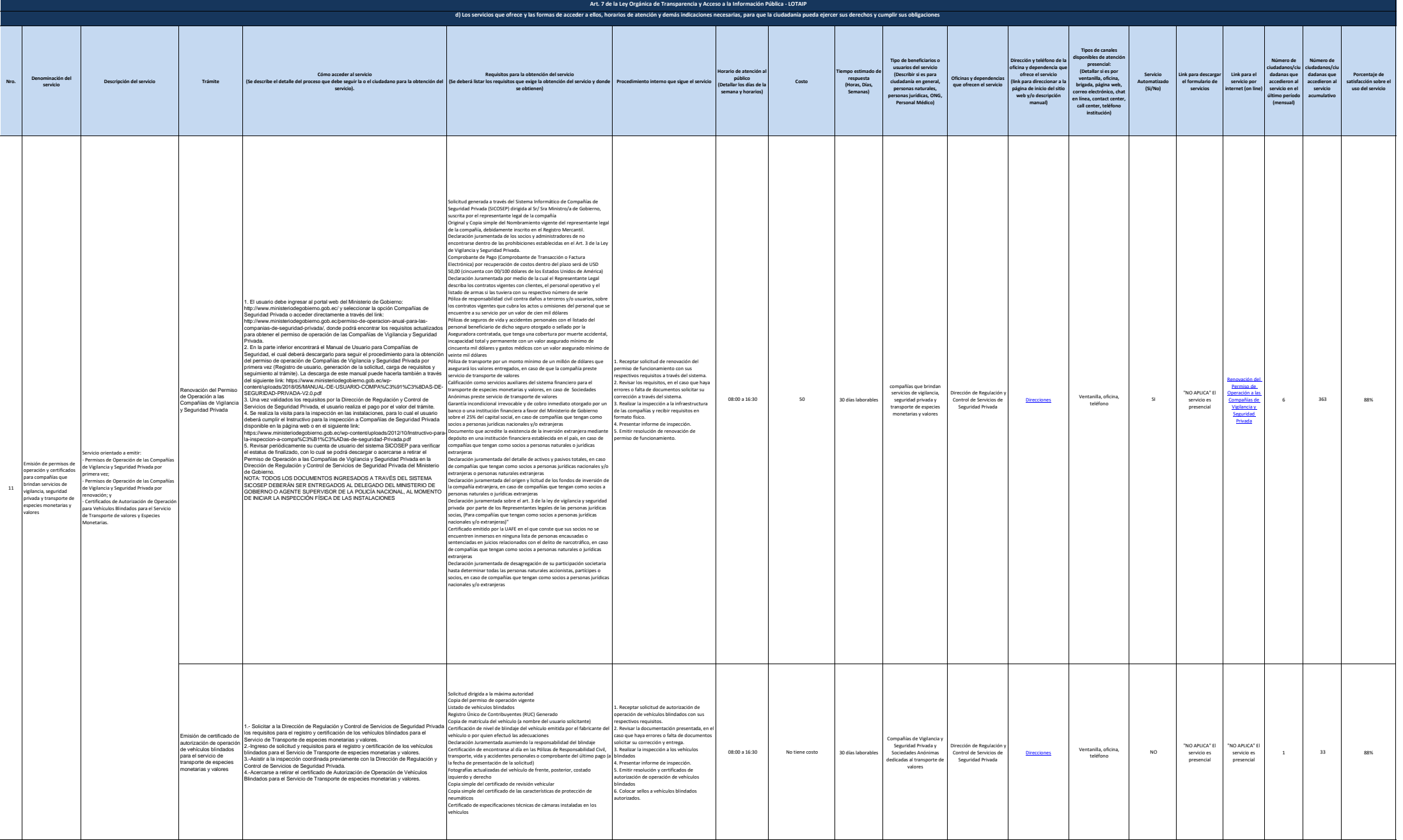

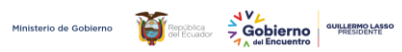

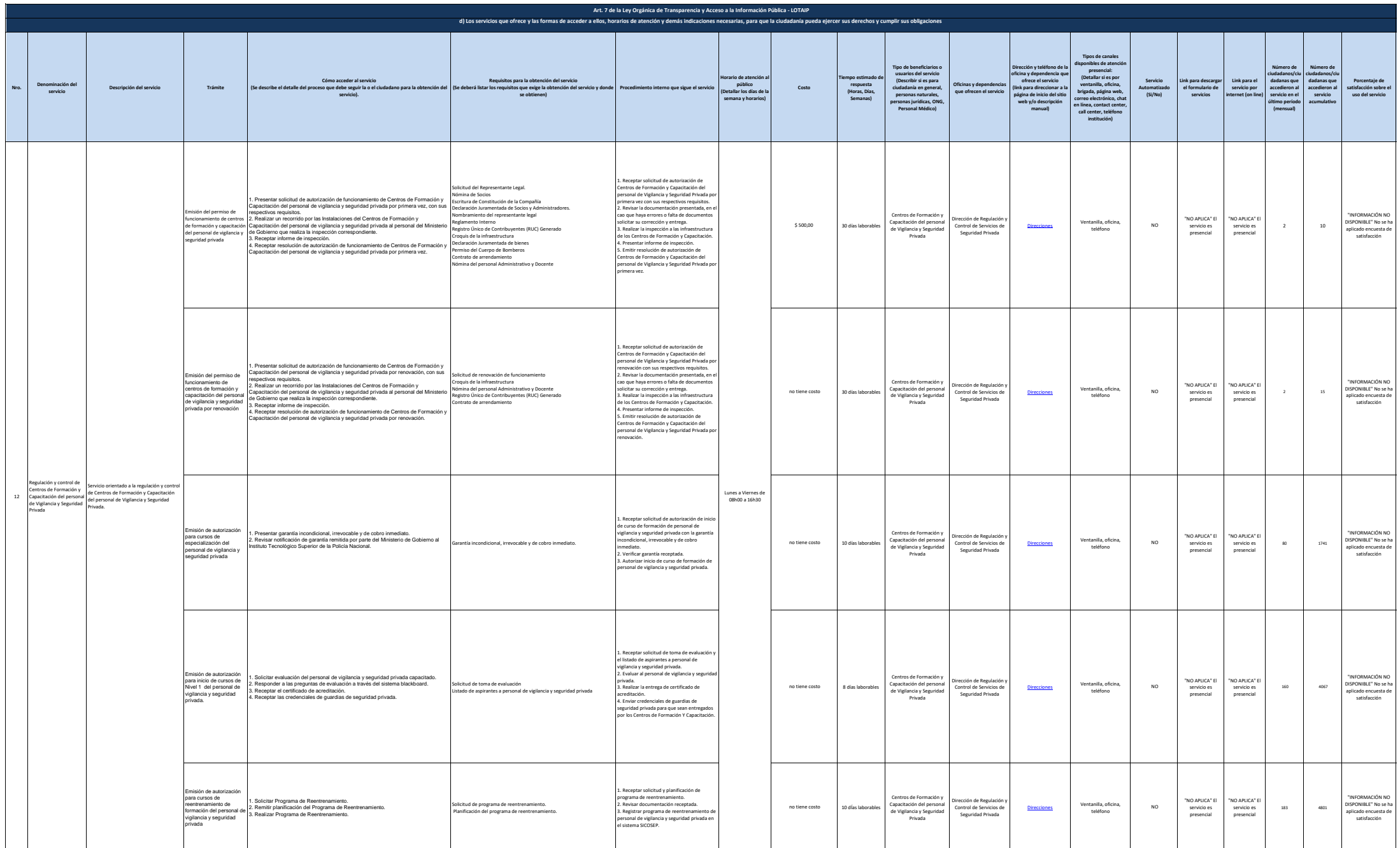

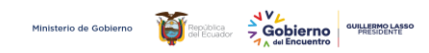

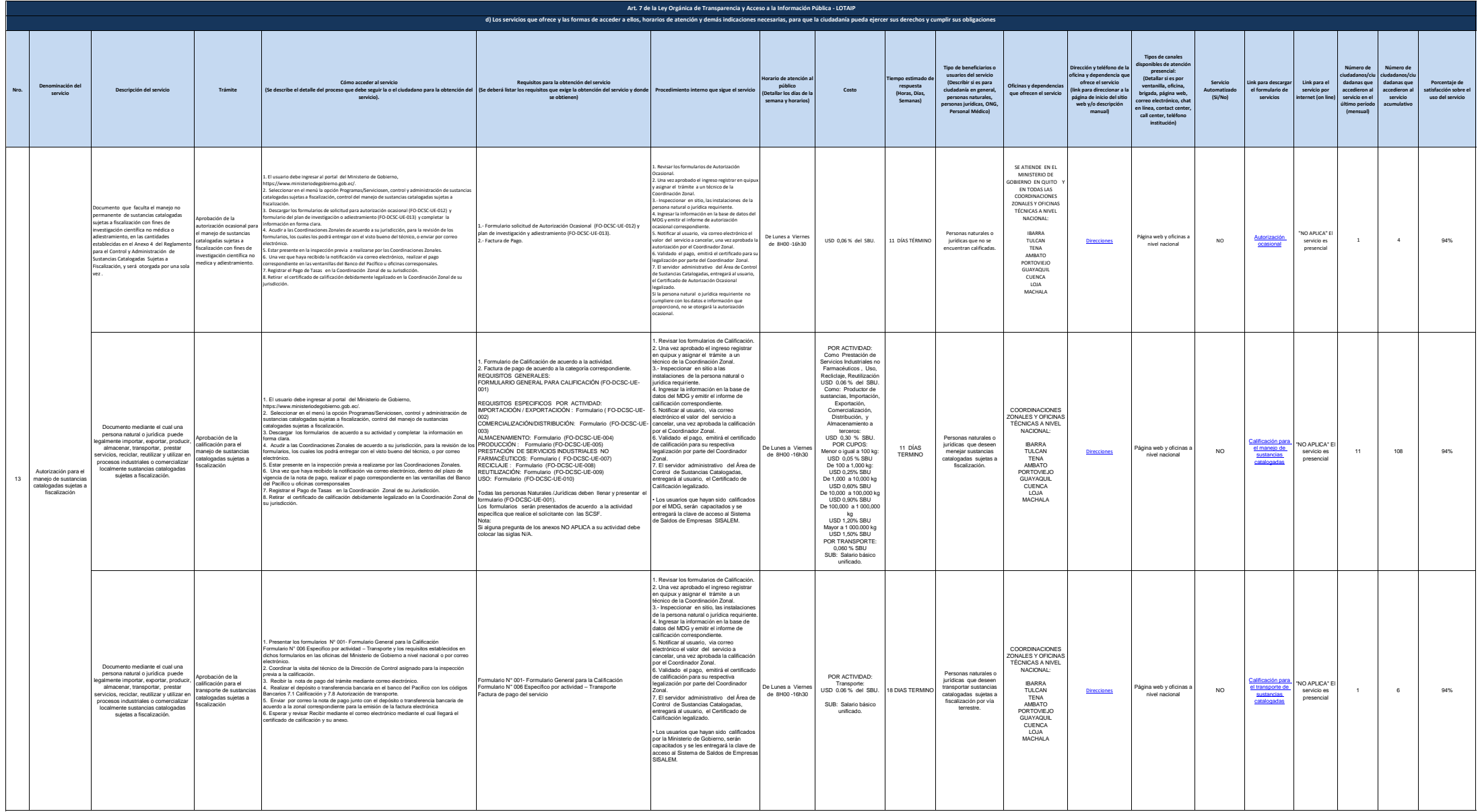

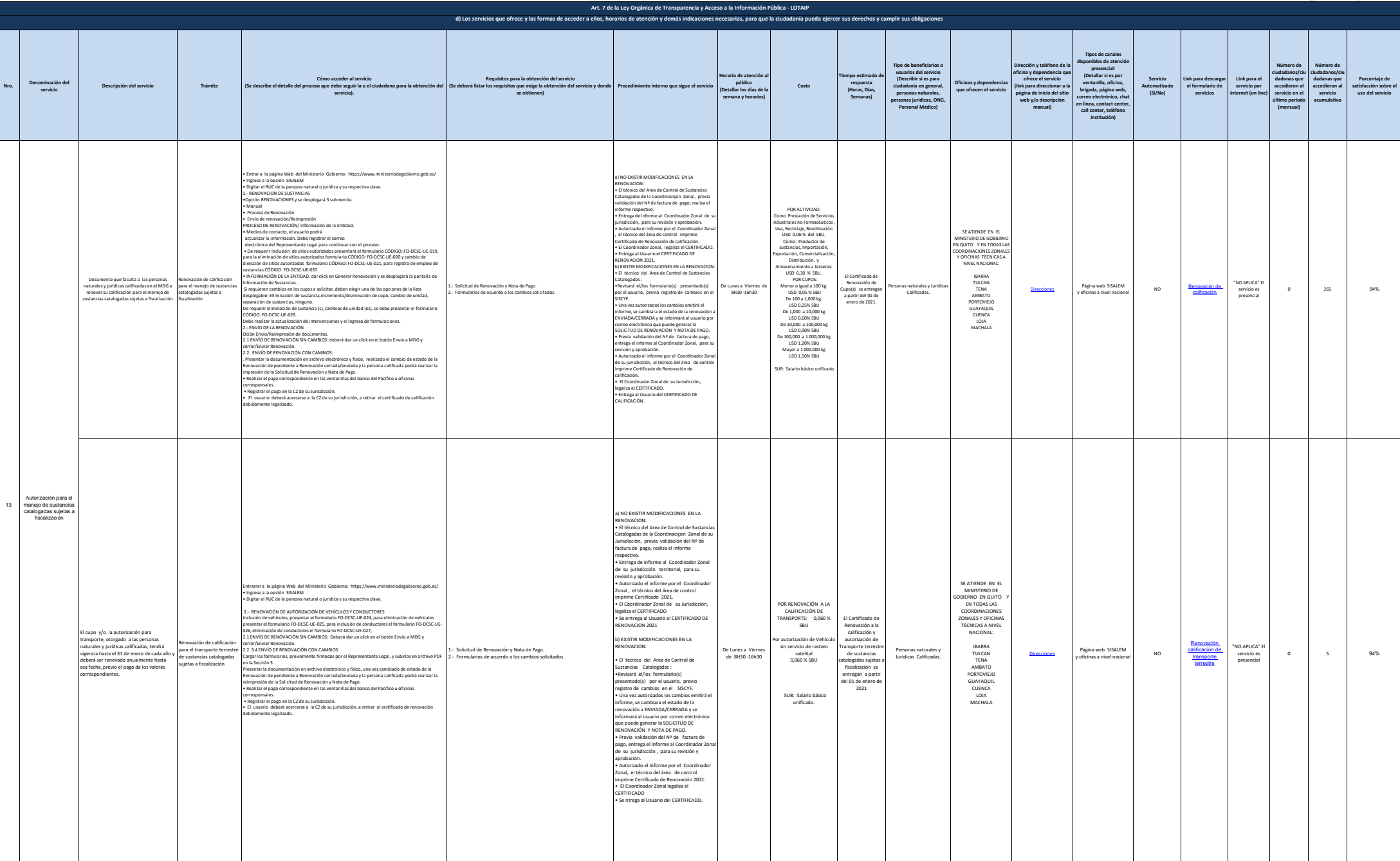

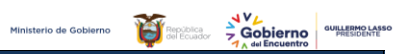

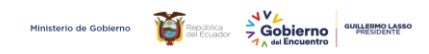

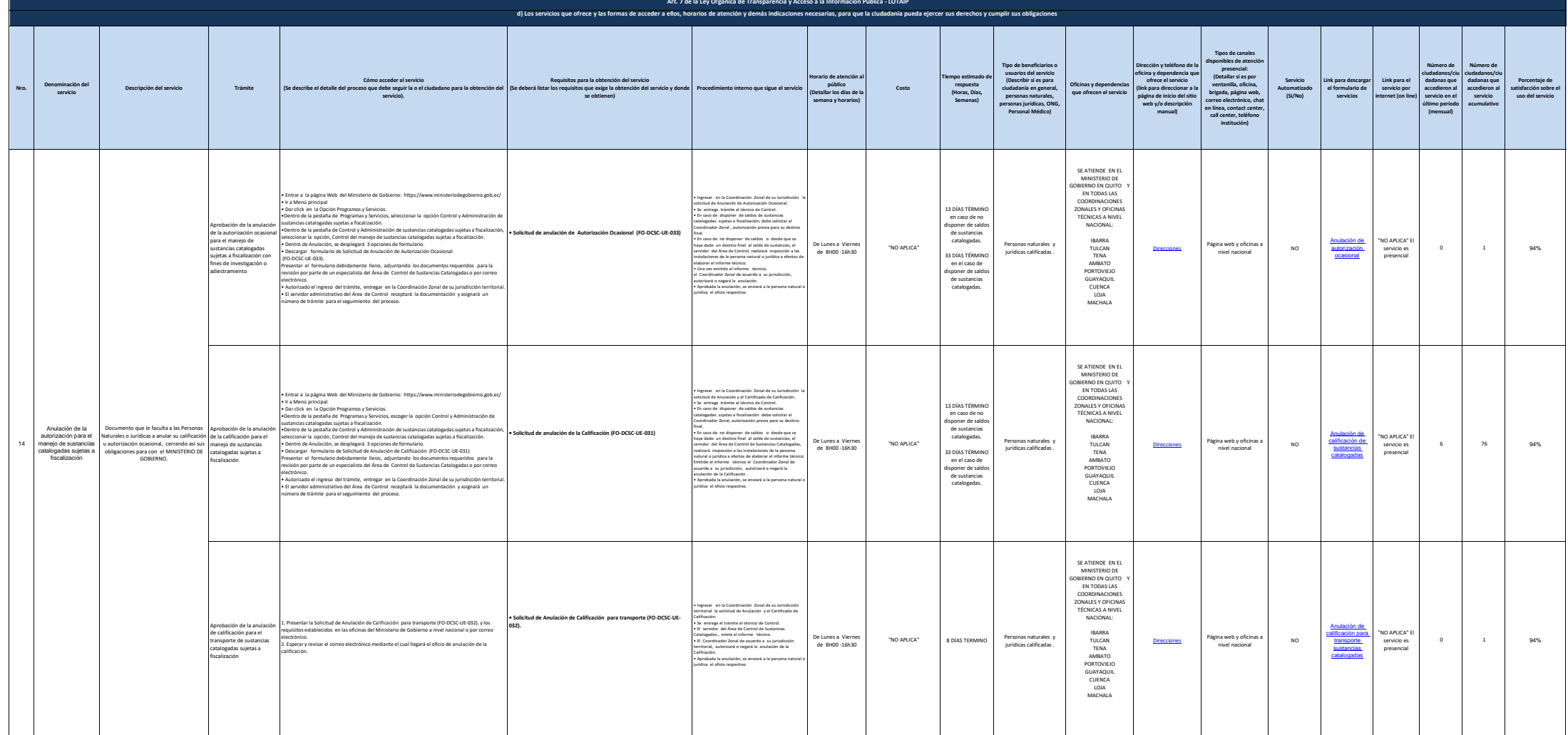

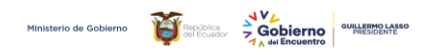

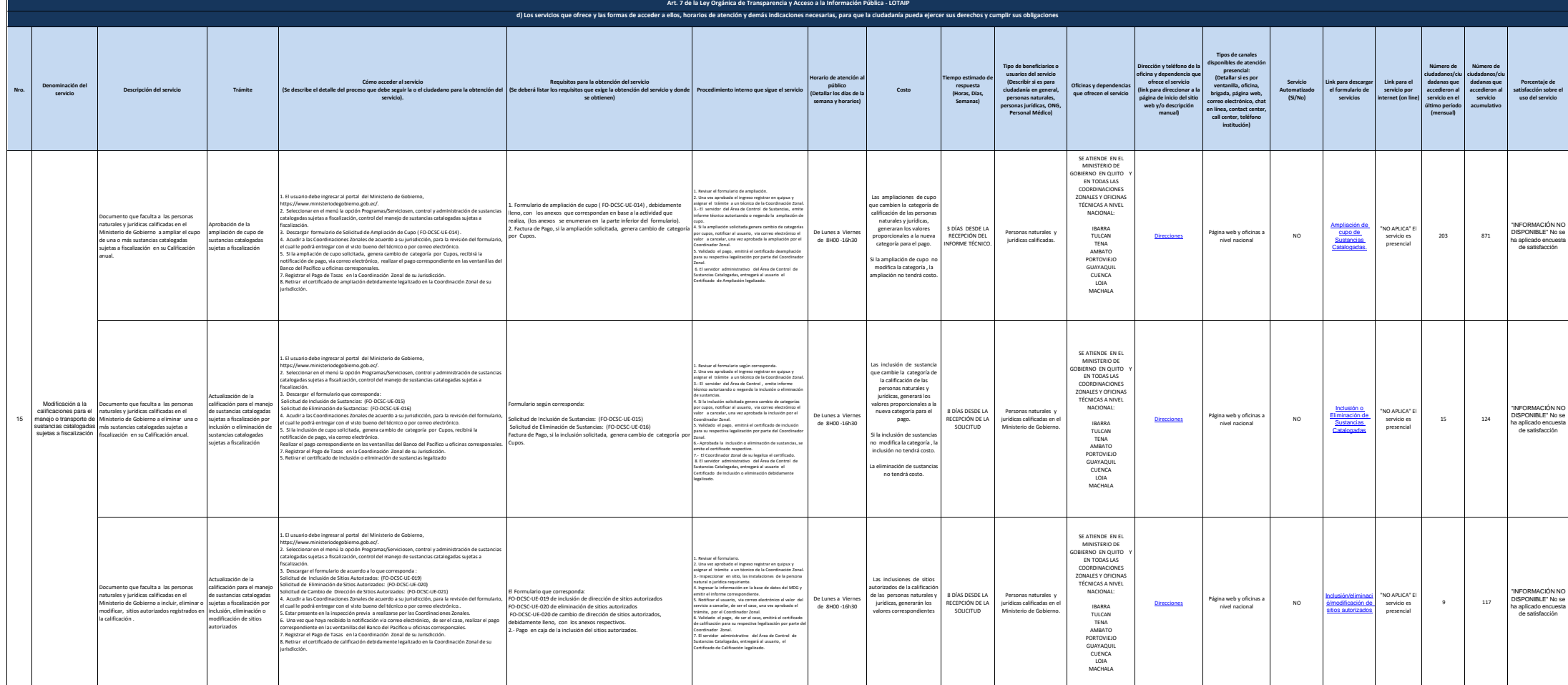

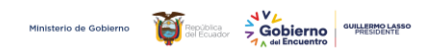

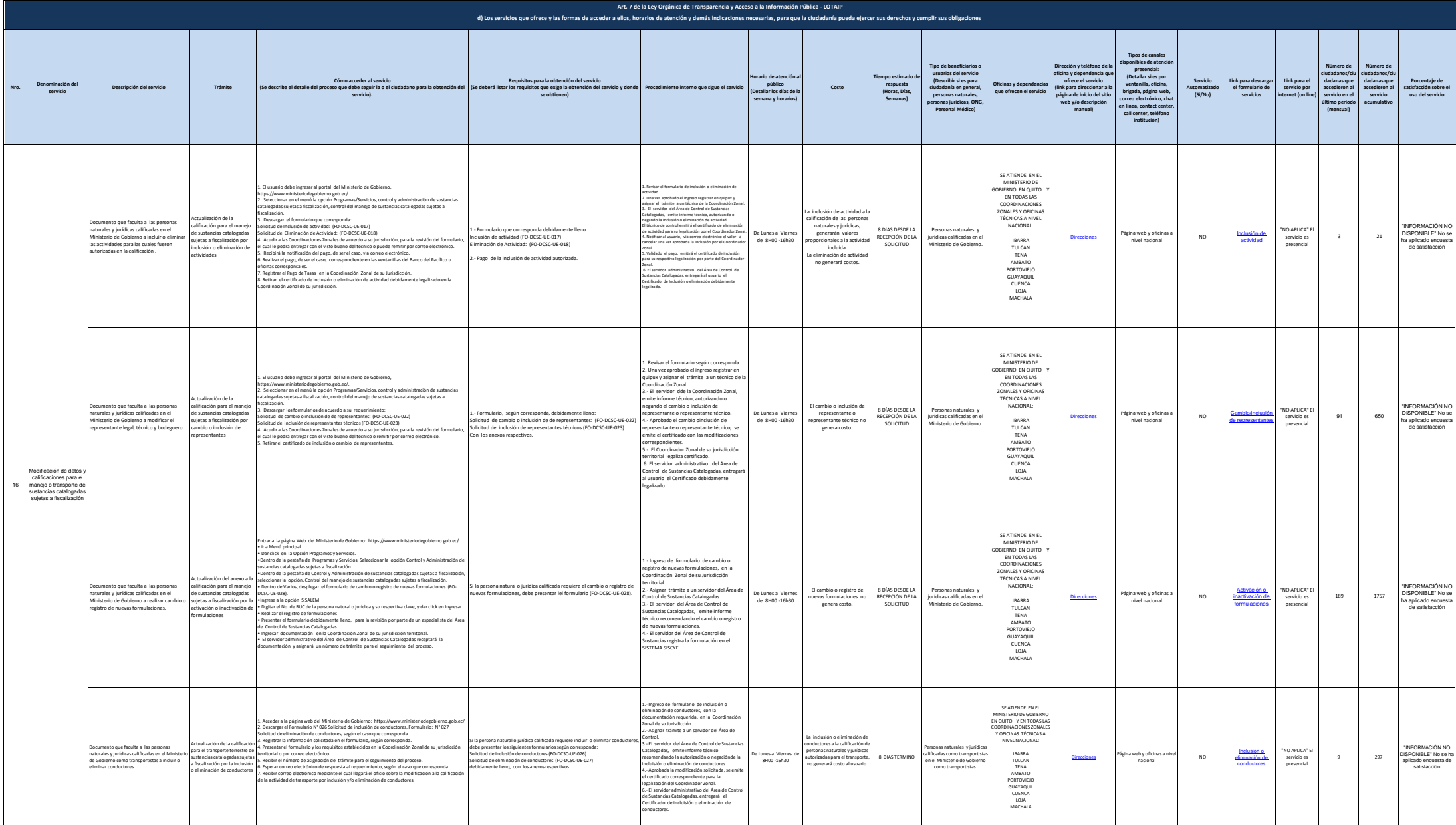

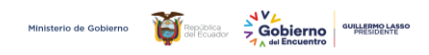

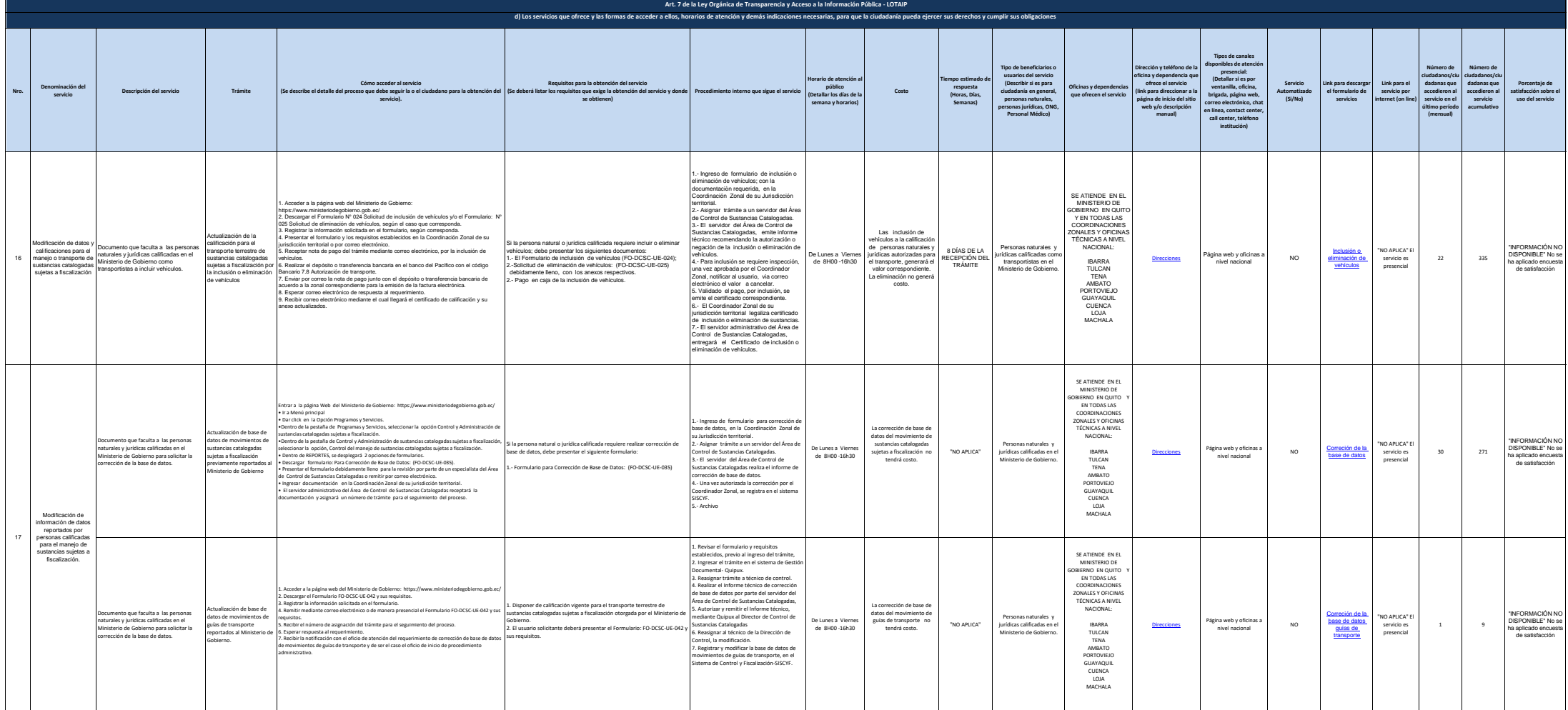

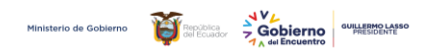

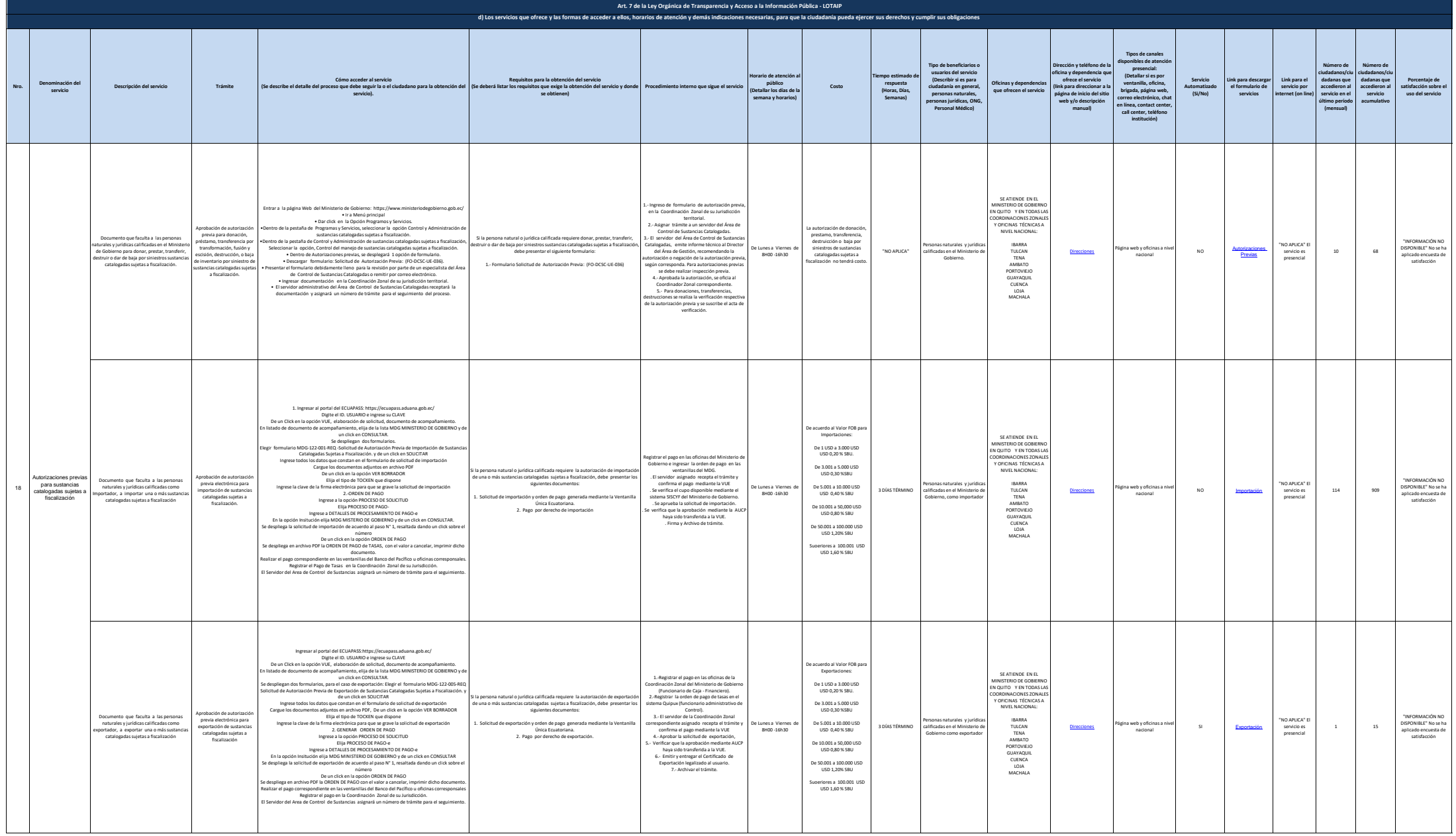

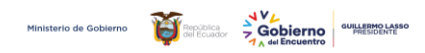

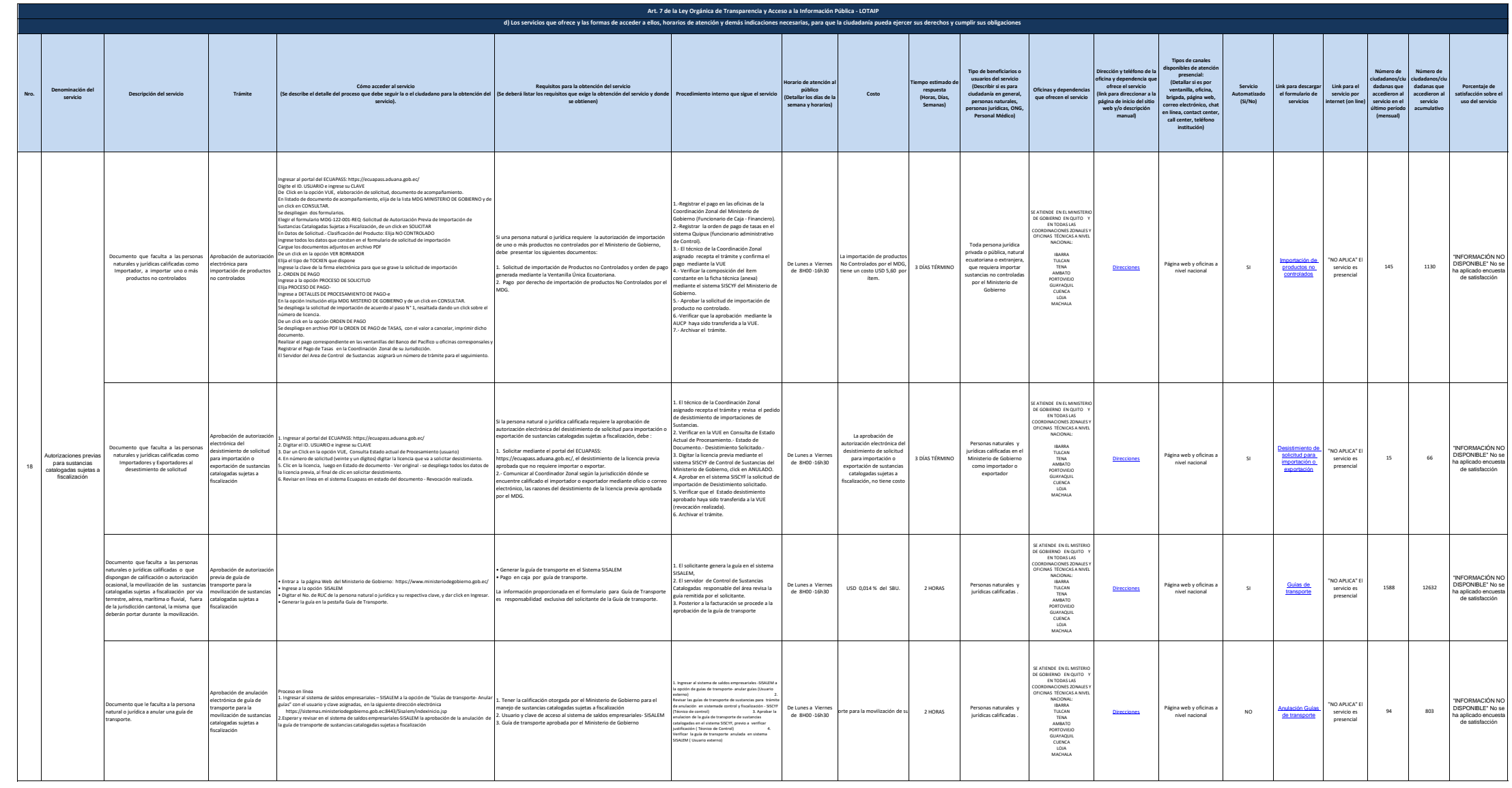

**Nro. Denominación del servicio Descripción del servicio Trámite Cómo acceder al servicio (Se describe el detalle del proceso que debe seguir la o el ciudadano para la obtención del servicio). Requisitos para la obtención del servicio (Se deberá listar los requisitos que exige la obtención del servicio y donde se obtienen) Procedimiento interno que sigue el servicio Horario de atención al público (Detallar los días de la semana y horarios) Costo Tiempo estimado de respuesta (Horas, Días, Semanas) Tipo de beneficiarios o usuarios del servicio (Describir si es para ciudadanía en general, personas naturales, personas jurídicas, ONG, Personal Médico) Oficinas y dependencias que ofrecen el servicio Dirección y teléfono de la oficina y dependencia que ofrece el servicio (link para direccionar a la página de inicio del sitio web y/o descripción manual) Tipos de canales**<br>**ponibles de aten** disponibles de atencion<br>presencial:<br>(Detallar si es por<br>ventanilla, oficina,<br>brigada, página web,<br>correo electrónico, chat<br>en línea, contact center,<br>call center, teléfono **institución) Servicio Automatizado (Si/No) Link para descargar el formulario de servicios Link para el servicio por internet (on line) Número de ciudadanos/ciu dadanas que accedieron al servicio en el último período**  $\overline{I}$ **Número de ciudadanos/ciu dadanas que accedieron al servicio acumulativo Porcentaje de satisfacción sobre el uso del servicio Art. 7 de la Ley Orgánica de Transparencia y Acceso a la Información Pública - LOTAIP d) Los servicios que ofrece y las formas de acceder a ellos, horarios de atención y demás indicaciones necesarias, para que la ciudadanía pueda ejercer sus derechos y cumplir sus obligaciones** ento que le faculta a un prof a obtener el registro como representante técnico de personas calificadas. Aprobación del registro de representantes técnicos de personas naturales o jurídicas calificadas para el manejo de sustancias catalogadas sujetas a fiscalización Entrar a la página Web del Ministerio de Gobierno:<br>Dar click en la Queida Proparansy Servicios.<br>Dar click en la Queida Programos y Servicios.<br>Dentro de la pestaña de Programos y Servicios.<br>Dentro de la pestaña de Programos Centro de la pacifica de Centro y Mémoirazonó de suchastas catalogías sepérator fundacional de Centro de la pacificación de suchastas en la pacificación de la pacificación de la pacificación de la pacificación de la pacif Si el profesional requiere obtener el registro de representante técnico, debe presentar el siguiente formulario: 1.- Formulario: Solicitud para el Registro de Representantes Técnicos: (FO-DCSC-UE-041). 2.- Pago en caja por el registro de representantes técnicos.  $\begin{tabular}{l|c|c|c} \hline $L$ (hyperbolic Solic dipard & $D$ (red) and $D$ (red) and $$  $\begin{array}{l} \text{S.}\text{Vallado} of page, \text{emclitial} of each edge, \text{and} \text{of} \text{in} \text{S.}\text{Vallado} of page, \text{and} \text{of} \text{in} \text{S.}\text{and} \text{and} \text{of} \text{in} \text{S.}\text{and} \text{in} \text{S.}\text{and} \text{in} \text{S.}\text{and} \text{in} \text{S.}\text{and} \text{in} \text{S.}\text{and} \text{in} \text{S.}\text{and} \text{in} \text{S.}\text{and} \text{in} \text{S.}\text{and} \$ De Lunes a Viernes de 8H00 -16h30 El registro de Representante Técnico, generará el valor correspondiente a 76.70 USD 3 DÍAS TÉRMINO Profesionales que requieran obtener el registro de rpresenta<br>a persona para personas calificadas en categorías 6, 5, 4, 3 y 2 (en caso de utilizar permanganato de potasio y anhídrido acético). SE ATIENDE EN EL MINISTERIO DE GRIERNO EN QUITO EN TODAS LAS COORDINACIONES ZONALES Y OFICINAS TÉCNICAS A NIVEL NACIONAL: IBARRA TULCAN TENA AMBATO PORTOVIEJO GUAYAQUIL CUENCA LOJA MACHALA Direcciones Página web y oficinas a nivel nacional NO [Registro de](https://www.ministeriodegobierno.gob.ec/menu-control-del-manejo-de-sustancias-catalogadas-sujetas-a-fiscalizacion/#)  [Representantes](https://www.ministeriodegobierno.gob.ec/menu-control-del-manejo-de-sustancias-catalogadas-sujetas-a-fiscalizacion/#)  [Técnicos](https://www.ministeriodegobierno.gob.ec/menu-control-del-manejo-de-sustancias-catalogadas-sujetas-a-fiscalizacion/#) "NO APLICA" El servicio es presencial 15 95 "INFORMACIÓN NO DISPONIBLE" No se ha aplicado encuesta de satisfacción n<br>Documento que le faculta a un profesional a renovar el registro como representante técnico de personas calificadas. Renovación del registro de representantes técnicos de personas naturales o jurídicas calificadas para el manejo de sustancias catalogadas sujetas a fiscalización Entrar a la pagna Velo del Mandato de Gobierno. Nascimentos de poeta de la pagna Velo de la pagna de la Dipolo Programo y Servicio.<br>Control de la pagna de la Dipolo Programo y Servicio.<br>Control y Administración de la Pagn **Il requiere renovar el registro de represe** debe presentar el siguiente formulario: .<br>1.- Formulario: Solicitud para el Registro de Representantes Técnicos: DCSC-UE-041). 2.- Pago en caja por el registro de representantes té 1. Ingreso de formulario: Solicitud para el<br>Registro de Representantes Técnicos, en la<br>Coordinación Zonal de su Jurísdicción.<br>2. Asignar trámite a un servidor del Área de<br>Control de Sustancias Catalogadas.<br>3. El servidor d electronica i probletonica in lea biso de access<br>sense de la conservación de la conservación de la conservación de la conservación de la conservación de la conservación de la conservación de la conservación de la conservac .<br>De Lunes a Viern de 8H00 -16h30 La vación del registro Representante Técnico generará el valor correspondiente a 76.70 USD 3 DÍAS TÉRMINO es<br>Profesionales que requ obtener la renovación del registro de representantes técnicos para personas calificadas en categorías 6, 5, 4, 3 y 2 (en caso de utilizar permanganato de potasio y anhídrido acético). SE ATIENDE EN EL MINISTERIO DE GOBIERNO EN QUITO Y EN TODAS LAS COORDINACIONES ZONALES Y OFICINAS TÉCNICAS A NIVEL NACIONAL: IBARRA TULCAN TENA AMBATO PORTOVIEJO GUAYAQUIL CUENCA LOJA MACHALA Direcciones Página web y oficinas sina web y oficinas a<br>nivel nacional NO [Renovación de](https://www.ministeriodegobierno.gob.ec/menu-control-del-manejo-de-sustancias-catalogadas-sujetas-a-fiscalizacion/)  [Registro de](https://www.ministeriodegobierno.gob.ec/menu-control-del-manejo-de-sustancias-catalogadas-sujetas-a-fiscalizacion/)  [Representantes](https://www.ministeriodegobierno.gob.ec/menu-control-del-manejo-de-sustancias-catalogadas-sujetas-a-fiscalizacion/)  [Técnicos](https://www.ministeriodegobierno.gob.ec/menu-control-del-manejo-de-sustancias-catalogadas-sujetas-a-fiscalizacion/) "NO APLICA" El servicio es presencial  $0 \t 192$ "INFORMACIÓN NO DISPONIBLE" No se ha aplicado encuesta de satisfacción 593-2-2940300 Ext. 2419 DIRECCIÓN DE PROCESOS, SERVICIOS, CALIDAD Y GESTIÓN DEL CAMBIO MGS. PAOLA CHÁVEZ sandra.chavez@ministeriodegobierno.gob.ec CONTACTO CIUDADANO MENSUAL 30/09/2022 PERIODICIDAD DE ACTUALIZACIÓN DE LA INFORMACIÓN: UNIDAD POSEEDORA DE LA INFORMACION - LITERAL d):<br>RESPONSABLE DE LA UNIDAD POSEEDORA DE LA INFORMACIÓN DEL LITERAL d): CORREO ELECTRÓNICO DEL O LA RESPONSABLE DE LA UNIDAD POSEEDORA DE LA INFORMACIÓN: Para ser llenado por las instituciones que disponen de Portal de Trámites Ciudadanos (PTC) FECHA ACTUALIZACIÓN DE LA INFORMACIÓN: Registro de representante técnico de entidades autorizadas para el manejo de sustancias catalogadas sujetas a fiscalización 19

.<br>ÚMERO TELEFÓNICO DEL O LA RESPONSABLE DE LA UNIDAD POSEEDORA DE LA INFORMACIÓN:

Ministerio de Gobierno<br>  $\frac{1}{\sqrt{2}}\sqrt{\frac{1}{\sin\left(\cos\theta\right)^2}}$  angleses  $\frac{1}{\sqrt{2}}\sqrt{\frac{1}{\sin\left(\cos\theta\right)^2}}$  average experience of the solution